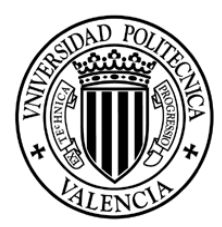

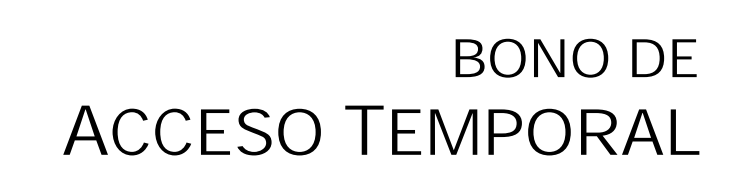

# Congreso ejUPV

### CONCEDIDO A: **Mengano, Fulano**

**UNIVERSIDAD** 

**POLITECNICA** 

DE VALENCIA

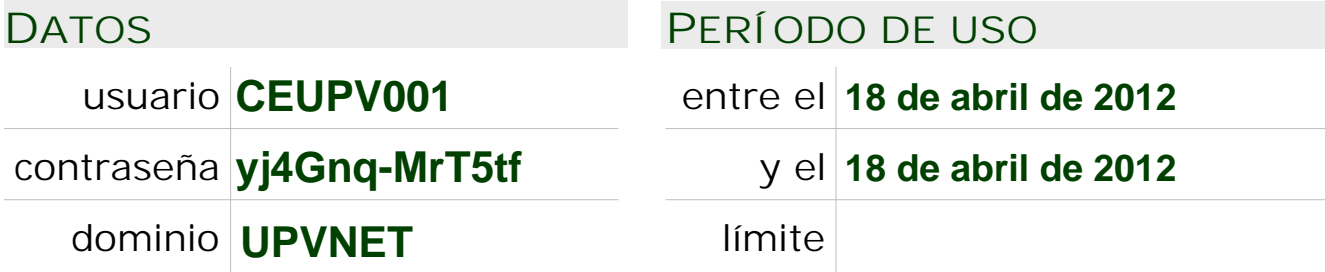

# **INFORMACIÓN**

Este bono le permite acceder a la red de la *Universidad Politécnica de Valencia* durante el periodo de uso especificado anteriormente.

Este servicio sólo puede ser utilizado por el beneficiario y para los fines que haya sido informado en el momento de la entrega del bono, según la normativa de la UPV:

**http://www.upv.es/doc/normativa**

El usuario es el único y directo responsable del uso del servicio, y debe hacerse responsable de la custodia de la clave de acceso.

# **CREDENCIALES**

Puede cambiar su contraseña entrando en **https://www.upv.es/ccTemp**

### **RED INALÁMBRICA**

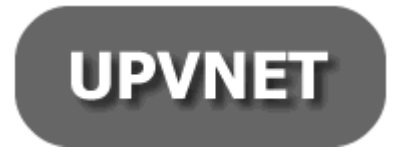

**SOPORTE**

Para utilizar la red inalámbrica de la *Universidad Politécnica de Valencia*, asocie su equipo a la red **UPVNET** con las credenciales contenidas en este bono.

Si usted dispone de una cuenta de usuario perteneciente a una organización adscrita a la iniciativa eduroam, puede conectarse directamente asociándose al SSID **eduroam**.

*Para dudas o sugerencias utilice el teléfono · 96 387 77 50 Atención al usuario de UPVNET (ext. 77750 si llama dentro de la Universidad)* Consulte **http://wifi.upv.es** desde la Wi-Fi UPV-INFO

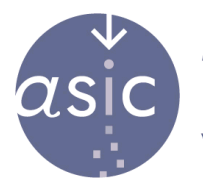

**ÁRFA DE SISTEMAS** DE INFORMACIÓN **Y COMUNICACIONES**